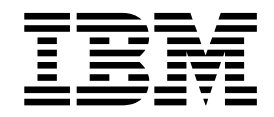

# Suplemento de requisitos do sistema

Versão 5.2.6

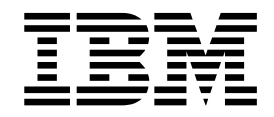

# Suplemento de requisitos do sistema

Versão 5.2.6

**Nota**

Antes de usar estas informações e o produto suportado por elas, leia as informações nos ["Avisos" na página 11.](#page-16-0)

#### **Copyright**

Esta edição aplica-se à Versão 5 Liberação 2 do Sterling B2B Integrator e a todas as liberações e modificações subsequentes até que seja indicado de outra forma em novas edições.

# **Índice**

#### **[Informações suplementares dos](#page-6-0) [requisitos do sistema \(V5.2.6 ou](#page-6-0)**

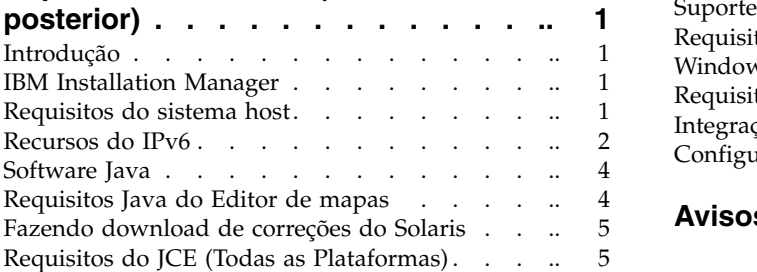

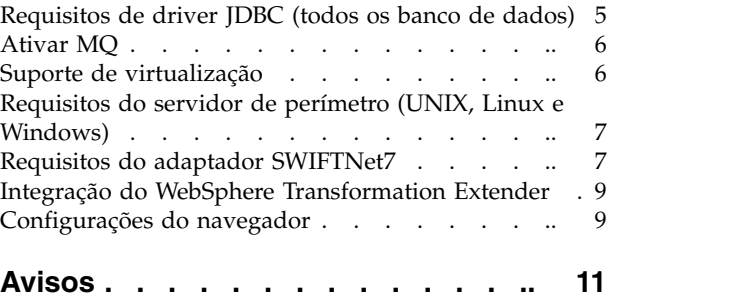

# <span id="page-6-0"></span>**Informações suplementares dos requisitos do sistema (V5.2.6 ou posterior)**

Os requisitos de sistema para o Sterling B2B Integrator variam com as necessidades de negócios e o ambiente do sistema. Certifique-se de seguir os requisitos específicos para suas necessidades.

Os requisitos do sistema detalhados para o Sterling B2B Integrator V5.2.6 estão localizados em [http://www.ibm.com/support/docview.wss?uid=swg27043950 .](http://www.ibm.com/support/docview.wss?uid=swg27043950)

Esta orientação é fornecida como um suplemento aos requisitos do sistema detalhados.

# **Introdução**

Como os requisitos específicos variam conforme suas necessidades de negócios e ambiente do sistema, você deve entrar em contato com o representante de vendas do Sterling B2B Integrator para ajudá-lo a avaliar os requisitos de desempenho e de uso do sistema.

Os fatores contribuintes incluem (mas não estão limitados a) os seguintes:

- Número de transações processadas.
- v Quantidade de dados transferidos.
- v Se o Sterling B2B Integrator é executado com ou sem servidores de perímetro.
- v Se o ambiente é em cluster (nó múltiplo) ou não é em cluster (nó único).

**Nota:** O Sterling B2B Integrator suporta o ActiveMQ versão 5.0 e ActiveMQ versão 5.2 para JMS (Serviço de Mensagens Java).

# **IBM Installation Manager**

O Installation Manager é usado para instalar o IBM® Sterling B2B Integrator.

Para obter informações sobre o Installation Manager, consulte a documentação de instalação em [http://www.ibm.com/support/knowledgecenter/SS3JSW\\_5.2.0/](http://www.ibm.com/support/knowledgecenter/SS3JSW_5.2.0/com.ibm.help.sb2bi_install_upgrade_526.doc/b2bi_installing_overview_526.html) [com.ibm.help.sb2bi\\_install\\_upgrade\\_526.doc/b2bi\\_installing\\_overview\\_526.html.](http://www.ibm.com/support/knowledgecenter/SS3JSW_5.2.0/com.ibm.help.sb2bi_install_upgrade_526.doc/b2bi_installing_overview_526.html)

O IBM Installation Manager V1.8.2 está incluído com o Sterling B2B Integrator. Para algumas instalações, pode ser necessário obter uma versão diferente. Consulte os requisitos do sistema detalhados para o Sterling B2B Integrator V5.2.6 em [http://www.ibm.com/support/docview.wss?uid=swg27043950 .](http://www.ibm.com/support/docview.wss?uid=swg27043950)

Para obter mais informações sobre como fazer download e instalar o Installation Manager, consulte [https://www.ibm.com/support/knowledgecenter/SSDV2W/](https://www.ibm.com/support/knowledgecenter/SSDV2W/im_family_welcome.html) [im\\_family\\_welcome.html.](https://www.ibm.com/support/knowledgecenter/SSDV2W/im_family_welcome.html)

### **Requisitos do sistema host**

Há requisitos do sistema host para instalar o IBM Sterling B2B Integrator.

<span id="page-7-0"></span>Além das informações nos requisitos do sistema detalhados para o Sterling B2B Integrator V5.2.6 localizadas em [http://www.ibm.com/support/](http://www.ibm.com/support/docview.wss?uid=swg27043950) [docview.wss?uid=swg27043950 ,](http://www.ibm.com/support/docview.wss?uid=swg27043950) o seguinte também se aplica:

- v Será necessário espaço de sistema de arquivos se for usada a opção de armazenamento de documentos no sistema de arquivos. A quantidade de espaço necessária irá variar dependendo do tamanho dos documentos a serem armazenados e da duração de tempo que escolher reter os documentos no sistema de arquivos.
- v Consulte a documentação que você recebeu com o servidor do banco de dados para determinar os requisitos mínimos do sistema. (UNIX, Linux e Windows)
- v Você deve executar o Sterling B2B Integrator e seu banco de dados em diferentes servidores. (UNIX, Linux e Windows)
- v Se estiver usando uma interface gráfica com o usuário (GUI) para sua instalação do Sterling B2B Integrator no UNIX ou Linux, deve-se instalar uma ferramenta compatível com o X Window

# **Recursos do IPv6**

Um crescimento na demanda de mercado para o Internet Protocol (IP) melhorado reduziu a oferta mundial dos endereços Internet Protocol versão 4 (IPv4). O Internet Protocol versão 6 (IPv6) expande o espaço de endereço IP de 32 bits para 128 bits, fornecendo uma melhora no fornecimento de endereços IP.

#### **Conbinações suportadas do IPv6**

O Sterling B2B Integrator é ativado para o suporte IPv6, fornecendo uma pilha dupla IPv4/IPv6, tunelamento, proxying e conversão entre as duas versões de endereço IP.

O Sterling B2B Integrator interopera com vários produtos relacionados, muitos dos quais ainda não suportam endereços IPv6. Por isso, no Sterling B2B Integrator, um conjunto limitado de configurações usa endereços IPv6. A abordagem de pilha dual permite interoperabilidade entre o Sterling B2B Integrator e um conjunto combinado de serviços e adaptadores IPv4 e IPv6 ativados, sempre que factível.

No entanto, se você escolher implementar uma instalação IPv6, existirão limitações nos requisitos do sistema do Sterling B2B Integrator e nos serviços e adaptadores selecionados. Considere as limitações antes de tentar instalar o Sterling B2B Integrator com endereços IPv6.

**Importante:** Deve-se instalar com um nome do host e não com um endereço IPv6. Do contrário, o adaptador do Lightweight JDBC e o Graphical Process Modeler (GPM) não funcionarão.

A tabela a seguir lista as combinações de configuração IPv6 que são suportadas pelo Sterling B2B Integrator:

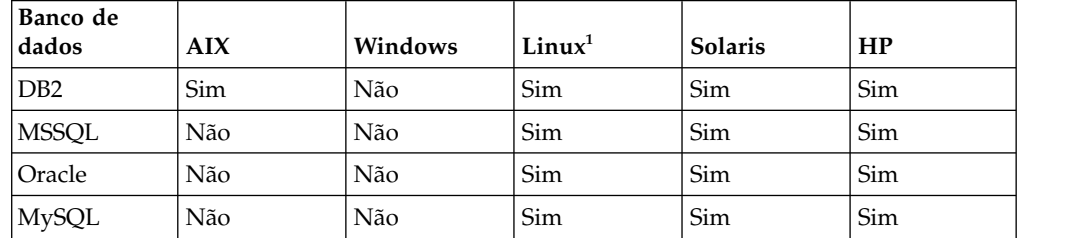

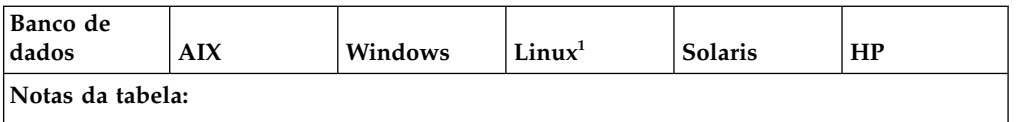

1. Red Hat Enterprise Linux for IBM System z e SUSE Linux Enterprise Server (SLES) 11 System z suporta somente DB2.

**Nota:** IBM Consulting Services pode ajudar a implementar o Sterling B2B Integrator em um ambiente em conformidade com o IPv6 usando tecnologias de transição. Verifique a conformidade com o IPv6 de qualquer ferramenta de terceiros (como servidores da web, clientes FTP, e servidores MQ) que são usados com Sterling B2B Integrator.

Os seguintes componentes do Sterling B2B Integrator fornecem conformidade com IPv6 com algumas limitações.

**Atenção:** O status de cada componente será atualizado quando mais parceiros de tecnologia da IBM oferecerem conformidade IPv6.

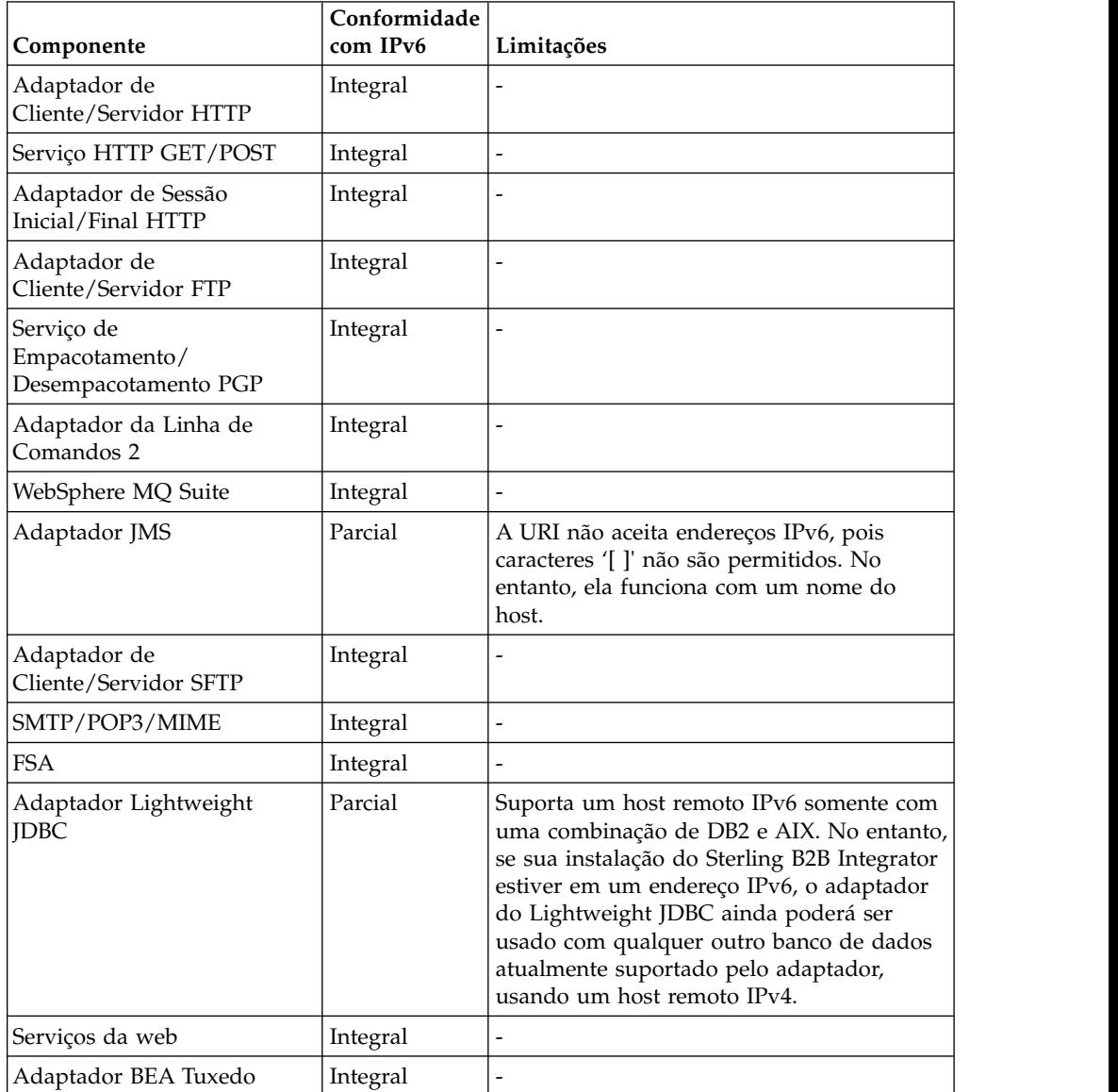

<span id="page-9-0"></span>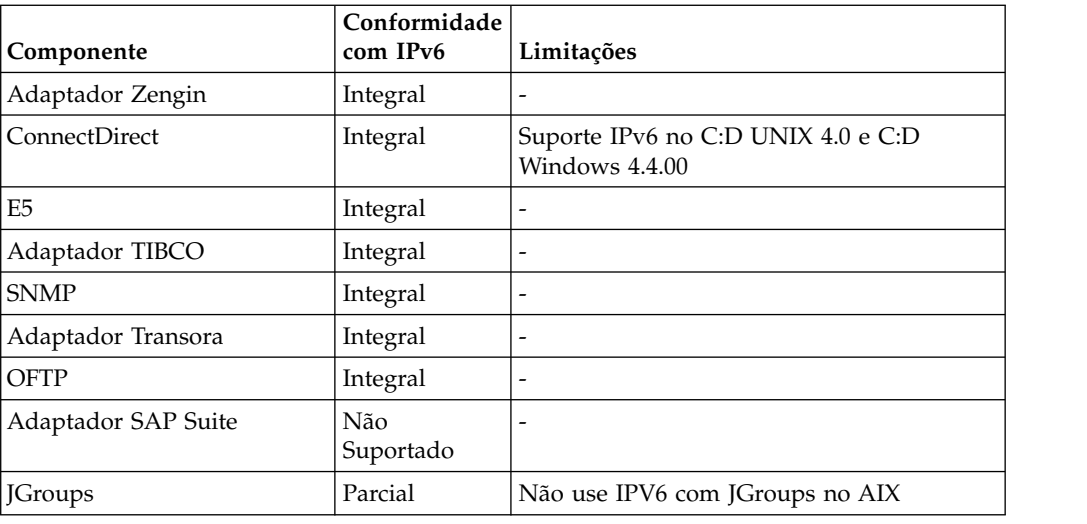

# **Software Java**

O software Java™ necessário para instalar o IBM Sterling B2B Integrator está incluído com o download ou mídia.

Determine o JDK ou JRE correto para sua instalação do Sterling B2B Integrator com base nos requisitos do sistema detalhados (seção Java, sob Pré-requisitos).

O JDK de 64 bits necessário para as plataformas Windows, HP-UX, AIX, Solaris e Linux é fornecido com o download ou a mídia do produto.

Para o IBM i, o JDK está empacotado com o sistema operacional. Você não faz download do JDK separadamente.

Para outros softwares IBM Java, consulte o IBM developerWorks [\(http://www.ibm.com/developerworks/java/jdk/\)](http://www.ibm.com/developerworks/java/jdk/).

# **Requisitos Java do Editor de mapas**

Para assegurar que o Editor de mapas seja executado corretamente no sistema do cliente Windows, certifique-se de que o sistema atenda aos requisitos Java.

#### **Requisitos Java**

Para usar a funcionalidade de teste do mapa remoto no Editor de mapas, um Java Runtime Environment (JRE) de 32 bits da IBM é necessário nos sistemas operacionais de 32 bits e de 64 bits.

Os requisitos de versão do JRE e do JDK para o Editor de mapas são fornecidos nos requisitos do sistema detalhados. O IBM JDK e JRE for Windows estão disponíveis somente como parte de um produto IBM. Se necessário, os arquivos Java de 32 bits podem ser obtidos no [IBM Development Package for Eclipse.](https://www.ibm.com/developerworks/java/jdk/eclipse/index.html)

Para salvar seu mapa fonte como um arquivo XML (extensão de arquivo .mxl) usando o Editor de Mapas, você deve ter o Microsoft XML Core Services (MSXML) 4.0 instalado no mesmo computador que o Editor de Mapas. Se o Microsoft XML Core Services (MSXML) 4.0 não estiver instalado, não será possível salvar mapas fonte como arquivos .mxl e será necessário usar a extensão .map.

# <span id="page-10-0"></span>**Fazendo download de correções do Solaris**

Acesse os arquivos corretos do Solaris para sua instalação referindo-se primeiramente aos requisitos do sistema Oracle e do Sterling B2B Integrator e, em seguida, fazendo download dos arquivos corretos.

### **Sobre Esta Tarefa**

Para fazer download dos arquivos de correção do Solaris:

#### **Procedimento**

- 1. Acesse o website [https://support.oracle.com/epmos/faces/PatchHome.](https://support.oracle.com/epmos/faces/PatchHome)
- 2. Siga as instruções fornecidas e conecte-se usando seu login de conta de suporte Oracle.
- 3. Faça o download das correções apropriadas para sua versão do Solaris.

# **Requisitos do JCE (Todas as Plataformas)**

Os arquivos de políticas do IBM Unrestricted SDK JCE são necessários para todas as plataformas suportadas pelo Sterling B2B Integrator.

Os arquivos de políticas do IBM Unrestricted SDK JCE podem ser transferidos por download de [Arquivos de políticas do Unrestricted SDK JCE.](http://www.ibm.com/marketing/iwm/iwm/web/preLogin.do?source=jcesdk)

# **Requisitos de driver JDBC (todos os banco de dados)**

Para todos os bancos de dados suportados pelo Sterling B2B Integrator, use o driver JDBC que é recomendado pelo fornecedor de banco de dados para seu banco de dados e sua versão.

**Atenção:** Se estiver usando o Lightweight JDBC Adapter com o banco de dados DB2 ou Microsoft SQL Server, você deverá usar a versão 4.0 do driver JDBC.

• Para Oracle:

- (Versão 12c) Oracle 12.1.0.2.0 JDBC 4.1 ou superior na 12.x.x.x.x. Consulte [http://www.oracle.com/technetwork/database/features/jdbc/index-](http://www.oracle.com/technetwork/database/features/jdbc/index-091264.html)[091264.html](http://www.oracle.com/technetwork/database/features/jdbc/index-091264.html) para obter informações.
- (Versão 11g) Consulte [http://www.oracle.com/technetwork/database/](http://www.oracle.com/technetwork/database/features/jdbc/index-091264.html) [features/jdbc/index-091264.html](http://www.oracle.com/technetwork/database/features/jdbc/index-091264.html) para obter informações.
- O Sterling B2B Integrator suporta drivers JDBC Tipo 4 para um único nó de um banco de dados, exceto para Oracle Real Application Clusters (RAC). É possível usar os drivers JDBC Tipo 4 para conectar aos vários nós de um Oracle RAC.
- Para Microsoft SQL Server:
	- Microsoft SQL Server 2012 Use SQL Server JDBC Driver 4.0
	- Microsoft SQL Server 2008 Use o SQL Server JDBC Driver 3.0
	- Independentemente da versão do Microsoft SQL Server, se você estiver usando o Lightweight JDBC Adapter, use SQL Server JDBC Driver 4.0

Para obter o driver, acesse o Microsoft Download Center em <http://www.microsoft.com/en-us/download/default.aspx>e procure pela versão do driver JDBC do SQL Server.

• Para DB2, consulte [http://www.ibm.com/support/](http://www.ibm.com/support/docview.wss?uid=swg21363866) [docview.wss?uid=swg21363866](http://www.ibm.com/support/docview.wss?uid=swg21363866) para obter informações.

# <span id="page-11-0"></span>**Ativar MQ**

O Sterling B2B Integrator suporta o ActiveMQ versão 5.0 e ActiveMQ versão 5.2 para JMS (Serviço de Mensagens Java).

### **Suporte de virtualização**

Sterling B2B Integrator suporta virtualização em vários sistemas.

#### **Suporte de virtualização para os sistemas baseados em RISC**

O armazenamento em cluster, particionamento ou virtualização do sistema operacional nativo são suportados para todas as plataformas baseadas em RISC que o Sterling B2B Integrator suporta:

- AIX on P5 e superior:
	- Particionamento/Virtualização PowerVM, LPAR, dLPAR
	- Armazenamento em cluster/Failover HACMP
- HP-UX:
	- Particionamento/Virtualização Partições do Recurso
	- Armazenamento em Cluster/Failover MC/ServiceGuard
- Solaris:
	- Particionamento/Virtualização Contêineres e Zonas (local e global)
- IBM i:
	- Particionamento/Virtualização PowerVM LPARS

**Atenção:** O IBM não suporta o Linux ou Windows nos servidores RISC virtualizados. Tome cuidado ao usar a virtualização para evitar que a configuração ou as operações mudem os endereços IP usados pelo Sterling B2B Integrator. Geralmente, os mecanismos nesta lista são suportados, e a lista não implica que a IBM use estes mecanimos de virtualização internamente.

#### **Suporte de virtualização para sistemas baseados em x86/x64**

A IBM não pode manter todas as combinações possíveis de plataformas virtualizadas. Contudo, a IBM geralmente suporta todos os mecanismos de virtualização de classe de empreendimento, como VMware ESX, VMware ESXi, VMware vSphere, Citrix Xen Hypervisor, KVM (máquina virtual baseada em Kernel) e Microsoft Hyper-V Server.

#### **Considerações adicionais para arquiteturas RISC e x86/x64**

A IBM investiga e resolve um problema até que seja determinado que o problema é devido a virtualização. As diretrizes a seguir são aplicadas:

- v Se suspeitarmos que está acontecendo um problema específico porque o sistema é virtualizado e não pudermos reproduzi-lo em nosso ambiente não virtualizado, solicitaremos que você nos demonstre o problema em uma sessão de reunião em tempo real. A IBM também pode requerer que seja feita uma resolução de problemas adicional conjuntamente em nosso ambiente de teste, já que não temos todos os tipos e versões de software de MV instalados internamente.
- Se não pudermos reproduzir o problema internamente em um ambiente não virtualizado e a resolução de problemas em conjunto em seu ambiente indicar que o problema é com o software de MV em si, solicitaremos que você abra um chamado de Suporte com o provedor de software de MV. A IBM se sentirá

satisfeita em poder se encontrar com o provedor e você para compartilhar quaisquer informações que tenhamos que ajudem o provedor a solucionar melhor o problema em nosso nome.

v Se você escolher usar a virtualização, deve-se equilibrar os benefícios da virtualização com relação aos seus impactos de desempenho. A IBM não fornece orientação referente à configuração, administração ou ajuste de plataformas de virtualização.

# <span id="page-12-0"></span>**Requisitos do servidor de perímetro (UNIX, Linux e Windows)**

É possível instalar e executar servidores de perímetro em um ambiente de servidor UNIX, Linux ou Windows.

Os servidores de perímetro podem ser co-residentes com as instalações do Sterling B2B Integrator ou podem ser instaladas em servidores remotos. Para aproveitar totalmente os recursos de segurança de um servidor de perímetro, ele deve ser instalado em um computador diferente daquele em que o Sterling B2B Integrator está instalado.

Os servidores de perímetro são suportados no mesmo sistema operacional e em combinações do JDK como Sterling B2B Integrator. O sistema operacional e a versão do JDK que o servidor de perímetro usa não precisam corresponder ao sistema operacional e à versão do Sterling B2B Integrator.

Consulte as instruções JDK para o sistema operacional no qual você está instalando o servidor de perímetro.

Além disso, cada servidor de perímetro requer os seguintes requisitos de espaço e memória mínimos:

- 100 MB de espaço em disco
- 1 GB de memória

Para obter mais informações sobre servidores de perímetro, consulte [http://www.ibm.com/support/knowledgecenter/SS3JSW\\_5.2.0/](http://www.ibm.com/support/knowledgecenter/SS3JSW_5.2.0/com.ibm.help.perimeter_server.doc/overview.html) [com.ibm.help.perimeter\\_server.doc/overview.html](http://www.ibm.com/support/knowledgecenter/SS3JSW_5.2.0/com.ibm.help.perimeter_server.doc/overview.html) ou as instruções de instalação de servidor na documentação de instalação do Sterling B2B Integrator para sua plataforma.

# **Requisitos do adaptador SWIFTNet7**

O adaptador SWIFTNet7 comunica-se com a Rede SWIFTNet através dos Servidores MEFG do SWIFTNet para o SWIFTNet versão 7. Ele responde e aceita mensagens do InterAct e FileAct enviadas por correspondentes remotos SWIFTNet.

#### **Oracle Solaris**

Se estiver usando o adaptador SWIFTNet7 na plataforma Oracle Solaris, para receber as atualizações do adaptador, deve-se corrigir seu sistema operacional Solaris com o Oracle Solaris 10 ou superior.

Se você estiver usando o SSL, também deve atualizar para a biblioteca 0.9.8y OpenSSL ou a biblioteca 1.0.1e OpenSSL.

v Para o Oracle Solaris, o download está disponível na Oracle [\(https://support.oracle.com/\)](https://support.oracle.com/).

• Para OpenSSL, o download está disponível no OpenSSL [\(http://](http://www.openssl.org) [www.openssl.org\)](http://www.openssl.org).

#### **IBM AIX**

Se estiver usando o adaptador SWIFTNet7 na plataforma IBM AIX, deve-se corrigir sua biblioteca de tempo de execução IBM XL C/C++ para July 2009 Runtime for IBM XL C++ for AIX. Além disso, deve-se fazer upgrade de seu sistema operacional AIX para a Versão 6.1 (ou superior).

Se você estiver usando o SSL, também deve atualizar para a biblioteca 0.9.8y OpenSSL ou a biblioteca 1.0.1e OpenSSL.

- v Para OpenSSL, o download está disponível no OpenSSL [\(http://](http://www.openssl.org) [www.openssl.org\)](http://www.openssl.org).
- v Para o IBM AIX, o download está disponível na IBM [\(http://www-](http://www-306.ibm.com/software/support/)[306.ibm.com/software/support/\)](http://www-306.ibm.com/software/support/).

#### **Windows**

Se estiver usando o adaptador SWIFTNet7 na plataforma Windows, deve-se fazer upgrade de seu sistema operacional Windows para pelo menos o Windows Server 2008 R2 (com todas as correções de segurança).

Se você estiver usando o SSL, também deve atualizar para a biblioteca 0.9.8y OpenSSL ou a biblioteca 1.0.1e OpenSSL.

- v Para OpenSSL, o download está disponível no OpenSSL [\(http://](http://www.openssl.org) [www.openssl.org\)](http://www.openssl.org).
- Para o Windows, o download está disponível do Microsoft $^\circ$  [\(Windows Server](http://technet.microsoft.com/library/dd349801) [2008 R2 e Windows Server 2008\)](http://technet.microsoft.com/library/dd349801).

#### **Red Hat Enterprise Linux**

Para usar o adaptador SWIFTNet7 na plataforma Red Hat Enterprise Linux, deve-se estar usando o Red Hat Enterprise Linux Server Liberação 6.1 ou superior x64, Kernel de 64 bits, incluindo quaisquer correções na 6.*x*. Versão de kernel suportada: 2.6.18-164.2.1.el5 ou superior na versão 2.*x*.

Instale a SWIFT Remote API v7.0 for Linux antes de instalar o MEFG. O download da SWIFT Remote API v7.0 for Linux está disponível a partir da SWIFT [\(http://www.swift.com\)](http://www.swift.com).

Se você estiver usando o SSL, também deve atualizar a biblioteca OpenSSL para a versão 0.9.8y ou 1.0.1e , ou para a versão mais recente disponível a partir do Red Hat.

- Para o Red Hat Enterprise Linux, quaisquer downloads necessários estão disponíveis a partir do RedHat [\(http://www.redhat.com/products/enterprise-](http://www.redhat.com/products/enterprise-linux/) $\lim_{x \to 0}$ .
- v Para OpenSSL, o download está disponível a partir do RedHat [\(http://www.redhat.com\)](http://www.redhat.com).

# <span id="page-14-0"></span>**Integração do WebSphere Transformation Extender**

Integração com o WebSphere Transformation Extender (WTX) no Red Hat Enterprise Linux for IBM System z requer o WebSphere Transformation Extender versão 8.4.0.3.14. A integração com o WebSphere Transformation Extender (WTX) não é suportada no IBM i.

# **Configurações do navegador**

Para melhor visibilidade das opções de menu nos consoles do Sterling B2B Integrator, assegure que a configuração de dpi seja 96 dpi.

# <span id="page-16-0"></span>**Avisos**

Estas informações foram desenvolvidas para produtos e serviços oferecidos nos Estados Unidos.

É possível que a IBM não ofereça os produtos, serviços ou recursos discutidos nesta publicação em outros países. Consulte um representante IBM local para obter informações sobre produtos e serviços disponíveis atualmente em sua área. Qualquer referência a produtos, programas ou serviços IBM não significa que apenas produtos, programas ou serviços IBM possam ser utilizados. Qualquer produto, programa ou serviço funcionalmente equivalente, que não infrinja nenhum direito de propriedade intelectual da IBM poderá ser utilizado em substituição a este produto, programa ou serviço. Entretanto, a avaliação e verificação da operação de qualquer produto, programa ou serviço não IBM são de responsabilidade do Cliente.

A IBM pode ter patentes ou solicitações de patentes pendentes relativas a assuntos tratados nesta publicação. O fornecimento desta publicação não lhe garante direito algum sobre tais patentes. Pedidos de licença devem ser enviados, por escrito, para:

*IBM Director of Licensing*

*IBM Corporation*

*Botafogo*

*Rio de Janeiro, RJ*

*CEP 22290-240*

Para pedidos de licença relacionados a informações de DBCS (Conjunto de Caracteres de Byte Duplo), entre em contato com o Departamento de Propriedade Intelectual da IBM em seu país ou envie pedidos de licença, por escrito, para:

*Intellectual Property Licensing*

*Legal and Intellectual Property Law*

*IBM Japan Ltd.*

*19-21, Nihonbashi-Hakozakicho, Chuo-ku*

*Tokyo 103-8510, Japan*

**O parágrafo a seguir não se aplica a nenhum país em que tais disposições não estejam de acordo com a legislação local:** A INTERNATIONAL BUSINESS MACHINES CORPORATION FORNECE ESTA PUBLICAÇÃO "NO ESTADO EM QUE SE ENCONTRA", SEM GARANTIA DE NENHUM TIPO, SEJA EXPRESSA OU IMPLÍCITA, INCLUINDO, MAS A ELAS NÃO SE LIMITANDO, AS GARANTIAS IMPLÍCITAS DE NÃO INFRAÇÃO, COMERCIALIZAÇÃO OU ADEQUAÇÃO A UM DETERMINADO PROPÓSITO. Alguns países não permitem a exclusão de garantias expressas ou implícitas em certas transações; portanto, essa disposição pode não se aplicar ao Cliente.

Estas informações podem conter imprecisões técnicas ou erros tipográficos. São feitas alterações periódicas nas informações aqui contidas; tais alterações serão incorporadas em futuras edições da publicação. A IBM pode, a qualquer momento, aperfeiçoar e/ou alterar os produtos e/ou programas descritos nesta publicação, sem aviso prévio.

Referências nestas informações a Web sites não IBM são fornecidas apenas por conveniência e não representam de forma alguma um endosso a esses Web sites. Os materiais contidos nesses Web sites não fazem parte dos materiais desse produto IBM e a utilização desses Web sites é de inteira responsabilidade do Cliente.

A IBM pode utilizar ou distribuir as informações fornecidas de forma que julgar apropriada sem incorrer em qualquer obrigação para com o Cliente.

Licenciados deste programa que desejam obter informações sobre este assunto com objetivo de permitir: (i) a troca de informações entre programas criados independentemente e outros programas (incluindo este) e (ii) a utilização mútua das informações trocadas, devem entrar em contato com:

*IBM Corporation*

*Av. Pasteur, 138-146*

*Botafogo*

*Rio de Janeiro, RJ*

*CEP 22290-240*

Tais informações podem estar disponíveis, sujeitas a termos e condições apropriadas, incluindo em alguns casos o pagamento de uma taxa.

O programa licenciado descrito nesta publicação e todo o material licenciado disponível são fornecidos pela IBM sob os termos do Contrato com o Cliente IBM, do Contrato Internacional de Licença do Programa IBM ou de qualquer outro contrato equivalente.

Todos os dados de desempenho aqui contidos foram determinados em um ambiente controlado. Portanto, os resultados obtidos em outros ambientes operacionais podem variar significativamente. Algumas medidas podem ter sido tomadas em sistemas em nível de desenvolvimento e não há garantia de que estas medidas serão iguais em sistemas geralmente disponíveis. Além disso, algumas medidas podem ter sido estimadas por extrapolação. Os resultados reais podem variar. Os usuários deste documento devem verificar os dados aplicáveis para seu ambiente específico.

As informações relativas a produtos não IBM foram obtidas junto aos fornecedores dos respectivos produtos, de seus anúncios publicados ou de outras fontes disponíveis publicamente. A IBM não testou estes produtos e não pode confirmar a precisão de seu desempenho, compatibilidade nem qualquer outra reivindicação relacionada a produtos não IBM. Dúvidas sobre os recursos de produtos não IBM devem ser encaminhadas diretamente a seus fornecedores.

Todas as declarações relacionadas aos objetivos e intenções futuras da IBM estão sujeitas a alterações ou cancelamento sem aviso prévio e representam apenas metas e objetivos.

Todos os preços IBM mostrados são preços de varejo sugeridos pela IBM, são atuais e estão sujeitos à alteração sem aviso prévio. Os preços do revendedor podem variar.

Estas informações foram projetadas apenas com o propósito de planejamento. As informações aqui contidas estão sujeitas a alterações antes que os produtos descritos estejam disponíveis.

Estas informações contêm exemplos de dados e relatórios utilizados nas operações diárias de negócios. Para ilustrá-los da forma mais completa possível, os exemplos podem incluir nomes de indivíduos, empresas, marcas e produtos. Todos estes nomes são fictícios e qualquer semelhança com nomes e endereços utilizados por uma empresa real é mera coincidência.

#### LICENÇA DE COPYRIGHT:

Estas informações contêm programas de aplicativos de amostra na linguagem fonte, ilustrando as técnicas de programação em diversas plataformas operacionais. O Cliente pode copiar, modificar e distribuir estes programas de amostra sem a necessidade de pagar à IBM, com objetivos de desenvolvimento, utilização, marketing ou distribuição de programas aplicativos em conformidade com a interface de programação de aplicativo para a plataforma operacional para a qual os programas de amostra são criados. Esses exemplos não foram testados completamente em todas as condições. Portanto, a IBM não pode garantir ou implicar a confiabilidade, manutenção ou função destes programas. Os programas de amostra são fornecidos "NO ESTADO EM QUE SE ENCONTRAM", sem garantia de nenhum tipo. A IBM não poderá ser responsabilizada por nenhum dano derivado do uso de programas de amostra.

Cada cópia ou parte destes programas de amostra ou qualquer trabalho derivado deve incluir um aviso de copyright com os dizeres:

© IBM 2015. Partes deste código são derivadas dos Programas de Amostra da IBM Corp. © Copyright IBM Corp. 2015.

Se estas informações estiverem sendo exibidas em cópia eletrônica, as fotografias e ilustrações coloridas podem não aparecer.

#### **Marcas Registradas**

IBM, o logotipo IBM e ibm.com são marcas ou marcas registradas da International Business Machines Corp., registradas em vários países no mundo todo. Outros nomes de produtos e serviços podem ser marcas registradas da IBM ou de outras empresas. Uma lista atual de marcas registradas da IBM está disponível na Web em ["Copyright and trademark information"](http://www.ibm.com/legal/copytrade.shtml) em [http://www.ibm.com/legal/](http://www.ibm.com/legal/copytrade.shtml) [copytrade.shtml.](http://www.ibm.com/legal/copytrade.shtml)

Adobe, o logotipo Adobe, PostScript e o logotipo PostScript são marcas ou marcas registradas da Adobe Systems Incorporated nos Estados Unidos e/ou em outros países.

IT Infrastructure Library é uma marca registrada da Agência Central de Computação e Telecomunicações que agora é parte do Departamento de Comércio do Governo.

Intel, o logotipo Intel, Intel Inside, o logotipo Intel Inside, Intel Centrino, o logotipo Intel Centrino, Celeron, Intel Xeon, Intel SpeedStep, Itanium e Pentium são marcas ou marcas registradas da Intel Corporation ou de suas subsidiárias nos Estados Unidos e em outros países.

Linux é uma marca registrada de Linus Torvalds nos Estados Unidos e/ou em outros países.

Microsoft, Windows, Windows NT e o logotipo Windows são marcas registradas da Microsoft Corporation nos Estados Unidos e/ou em outros países.

ITIL é uma marca registrada e uma marca registrada da comunidade do Departamento de Comércio do Governo e está registrada no Departamento de Marcas e Patentes dos Estados Unidos.

UNIX é uma marca registrada do The Open Group nos Estados Unidos e em outros países.

Java e todas as marcas registradas e logotipos baseados em Java são marcas ou marcas registradas da Oracle e/ou de suas afiliadas.

Cell Broadband Engine é uma marca registrada da Sony Computer Entertainment, Inc. nos Estados Unidos e/ou em outros países e são usadas sob licença a partir deste ponto.

Linear Tape-Open, LTO, o logotipo LTO, Ultrium e o logotipo Ultrium são marcas registradas da HP, IBM Corp. e Quantum nos Estados Unidos e em outros países.

Connect Control Center® , Connect:Direct® , Connect:Enterprise, Gentran® , Gentran:Basic® , Gentran:Control® , Gentran:Director® , Gentran:Plus® , Gentran:Realtime®, Gentran:Server®, Gentran:Viewpoint®, Sterling Commerce™, Sterling Information Broker® e Sterling Integrator® são marcas ou marcas registradas da Sterling Commerce, Inc., uma Empresa IBM.

Outros nomes de empresas, produtos e serviços podem ser marcas registradas ou marcas de serviços de terceiros.

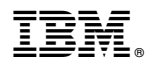

Número do Programa:

Impresso no Brasil